## **Registration Process:**

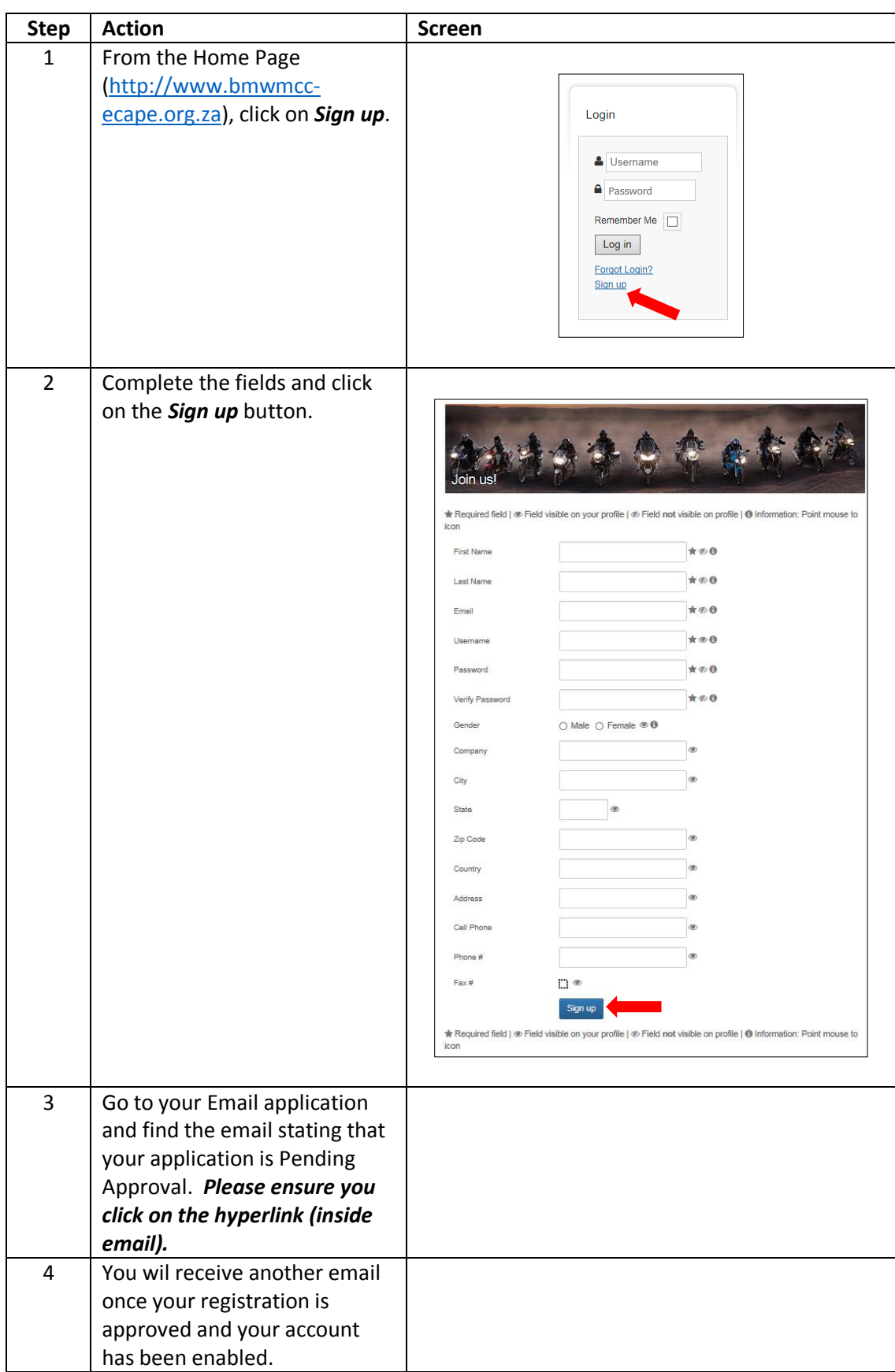

**Logging in:**

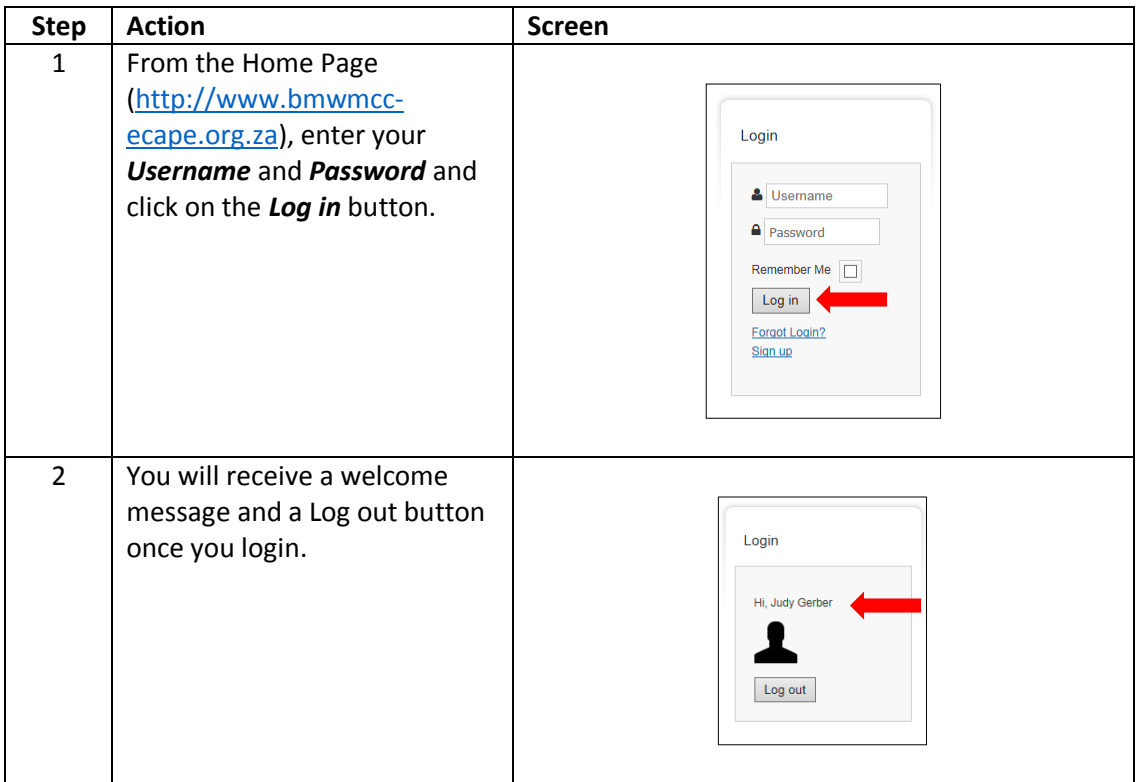

## **Editing your profile (for registered users only):**

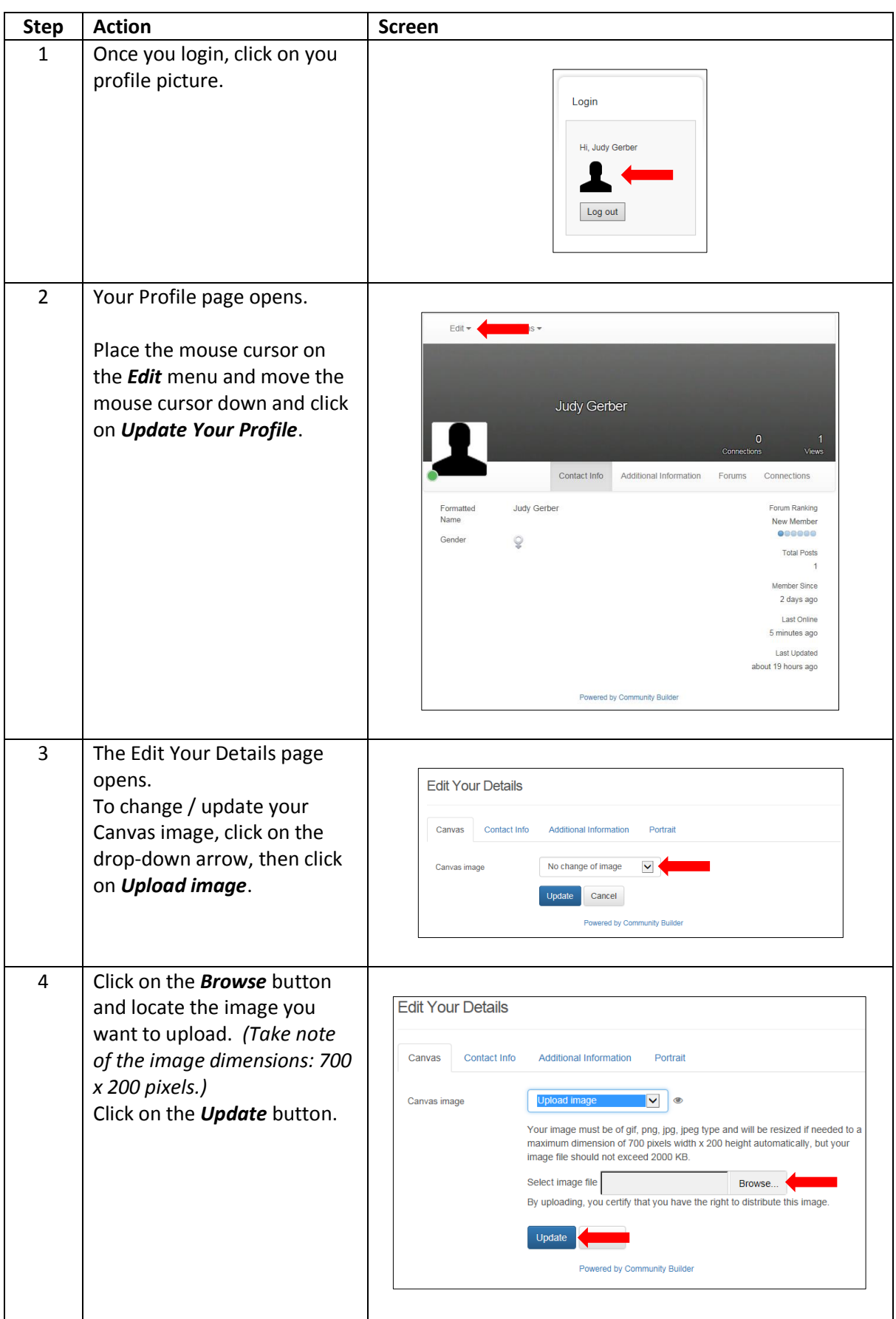

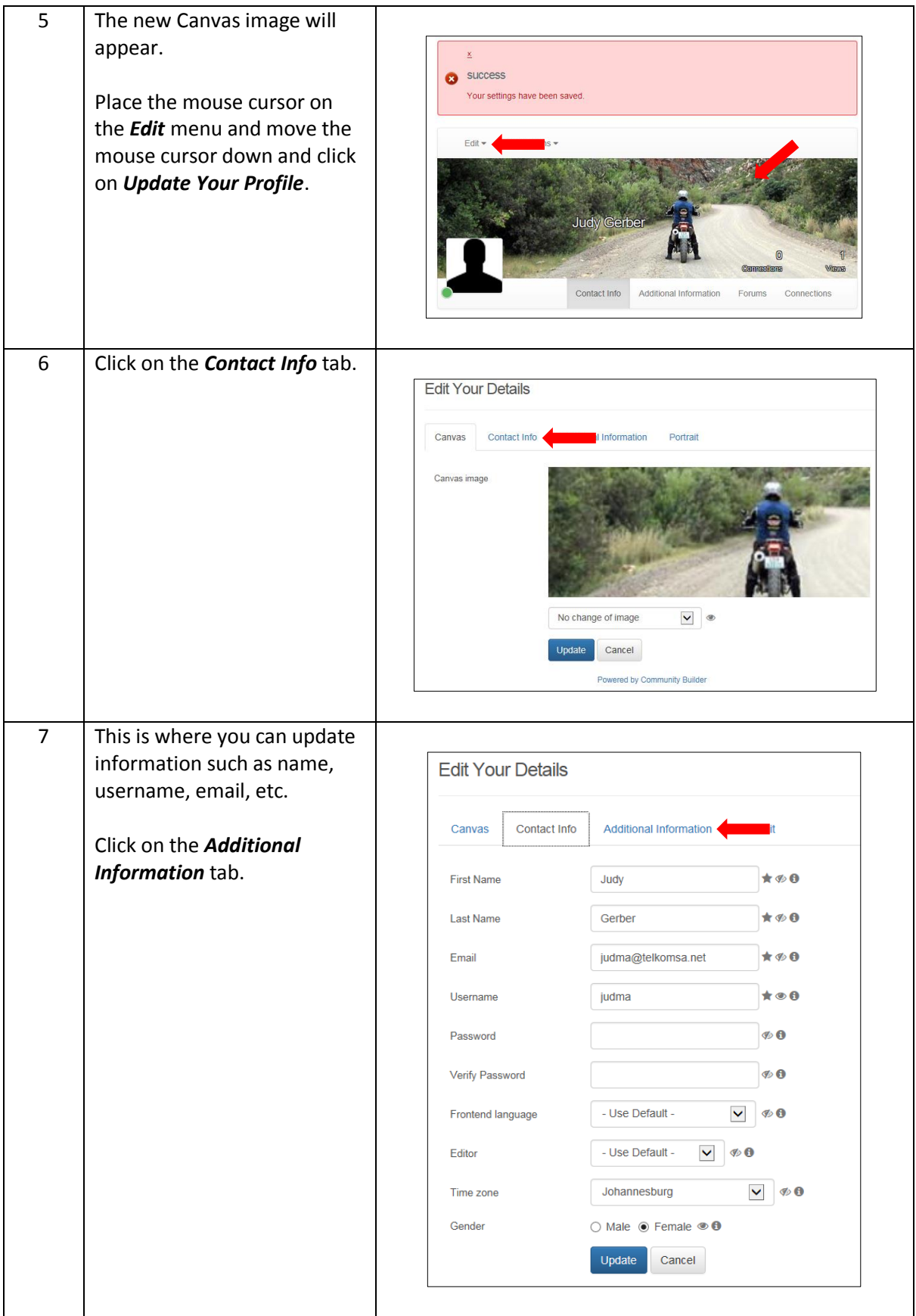

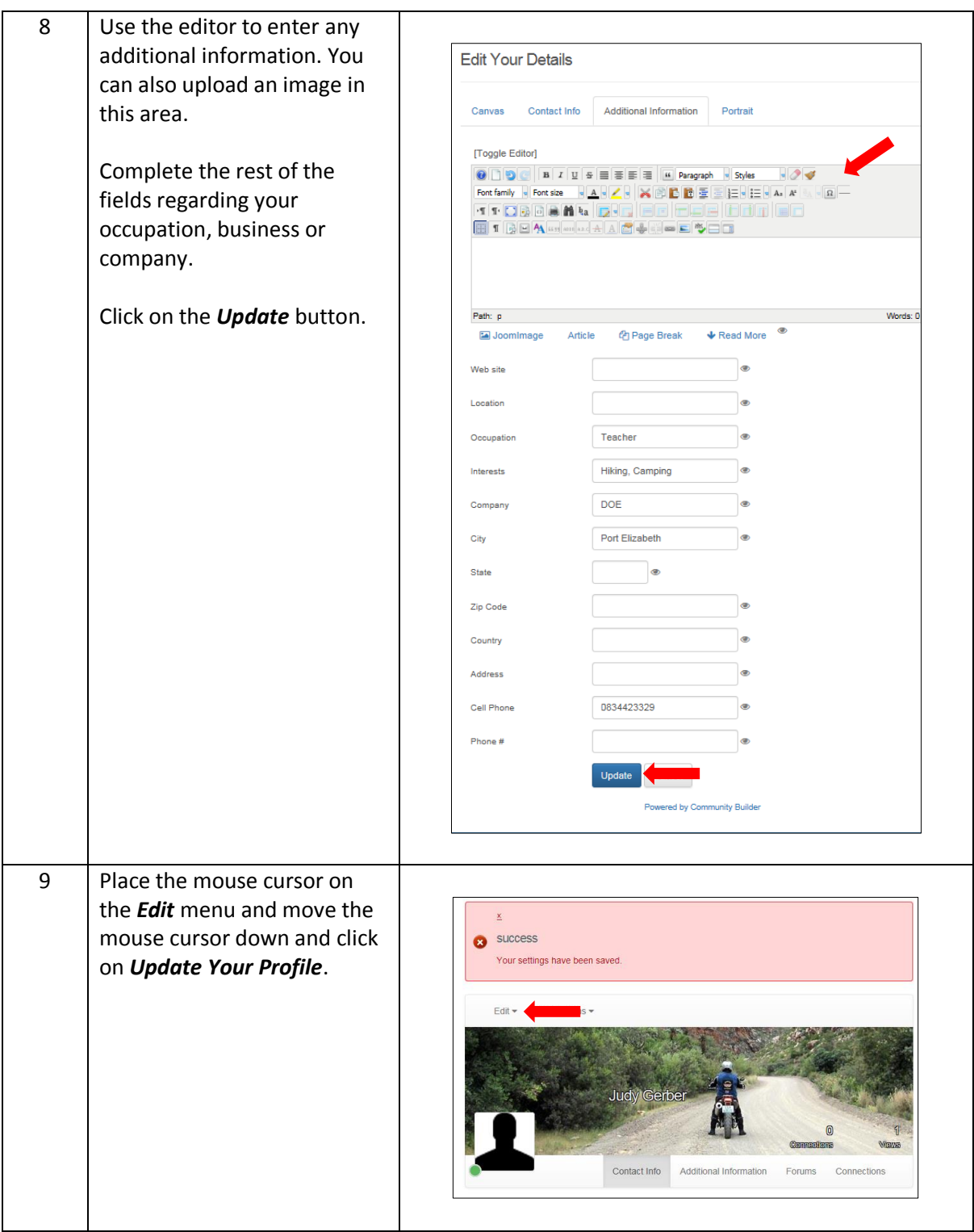

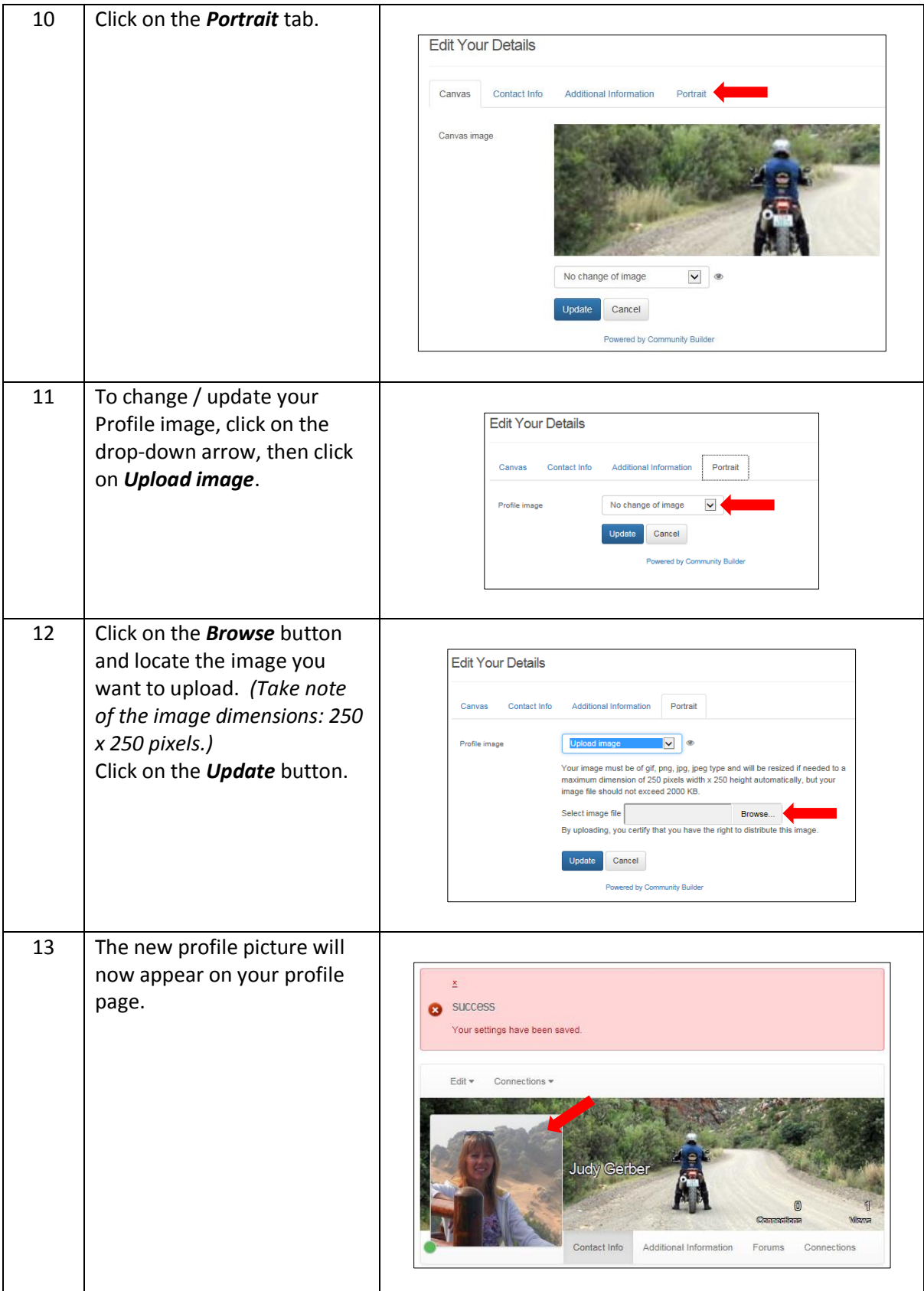